# Esercitazione Macchine a stati

**Laura Semini, Ingegneria del Software**

**Dipartimento di Informatica, Università di Pisa**

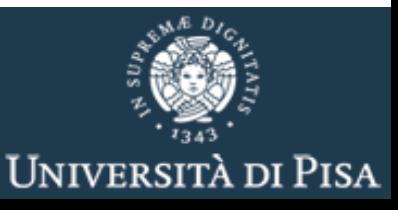

#### Attenzione

■ I lucidi delle esercitazioni servono come base per discussione: non necessariamente i diagrammi riportati sono completi e/o corretti

#### Esercizio 1: Studente

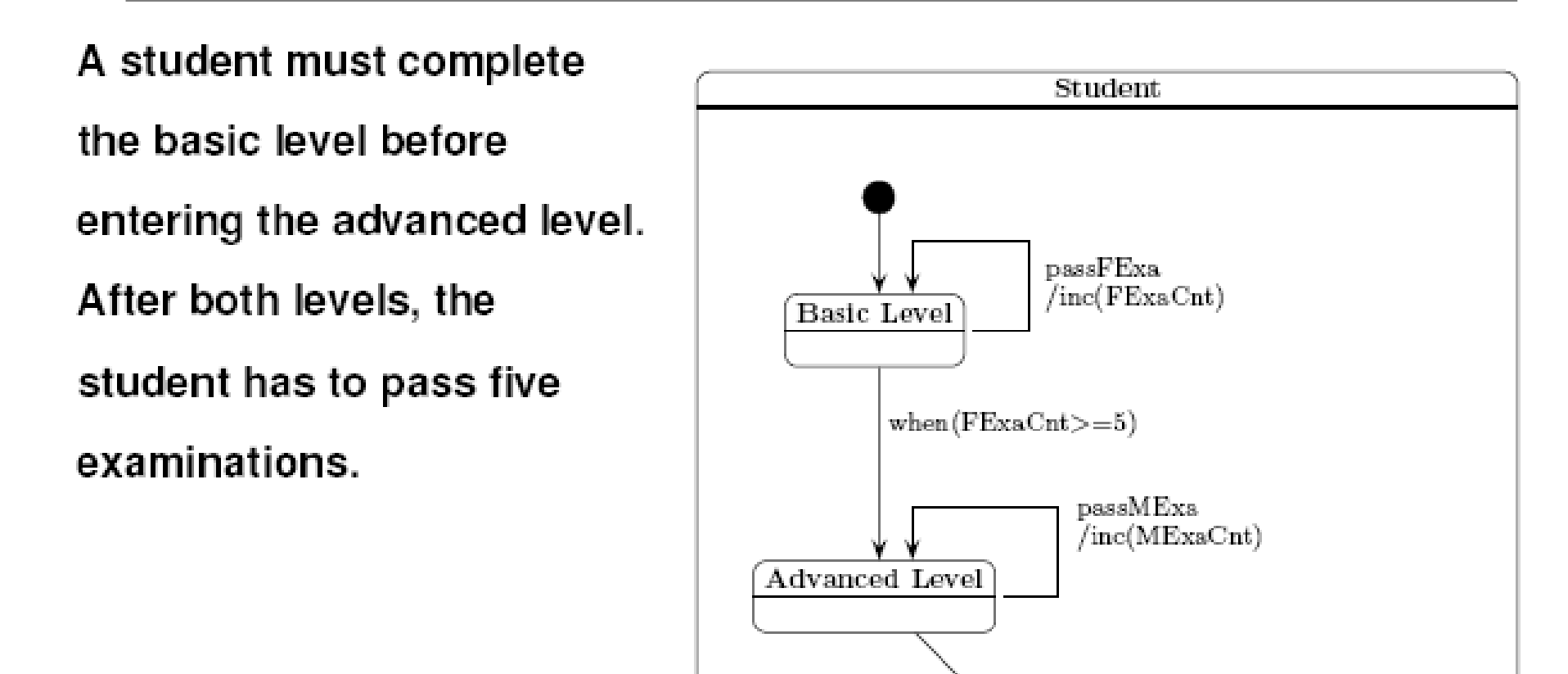

when( $MExaCnt>=5$ )

Esercizio: studente ESEMPIO ERRATO: il contatore dei fallimenti deve esserci anche a livello avanzato. Altro errore: trovarlo

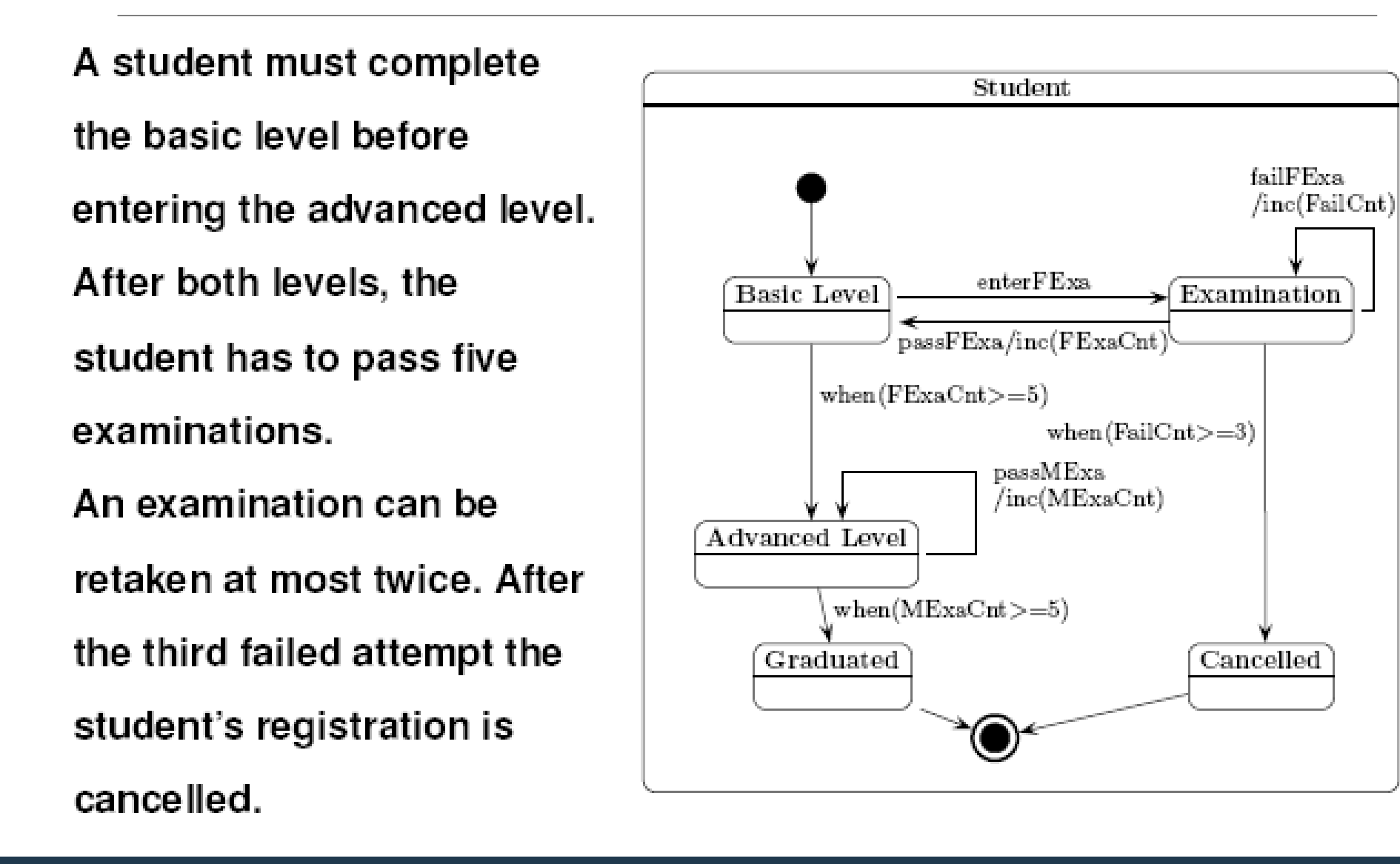

#### Esercizio 3: CellEx (Vecchio sistema di registrazione esami)

- I docenti utilizzano il cellulare per verbalizzare gli esami, mediante l'invio di un SMS al numero telefonico del servizio.
- Giornalmente, *CellEx* registra gli esami della giornata nel sistema Esse3 e alle 20:00 invia ai docenti una mail contenente un'indicazione di tutti gli esami del loro corso registrati in giornata.
- In seguito alla ricezione della mail, il docente provvede a rispondere per confermare. *CellEx* attende 6 giorni.
- Gli esami confermati sono definitivamente archiviati in Esse3, quelli non confermati sono cancellati da Esse3 e devono eventualmente essere registrati manualmente.
- dare un diagramma di macchina a stati che descriva l'evoluzione dello stato di un esame, usando una sottomacchina.

#### Esercizio 3: CellEx

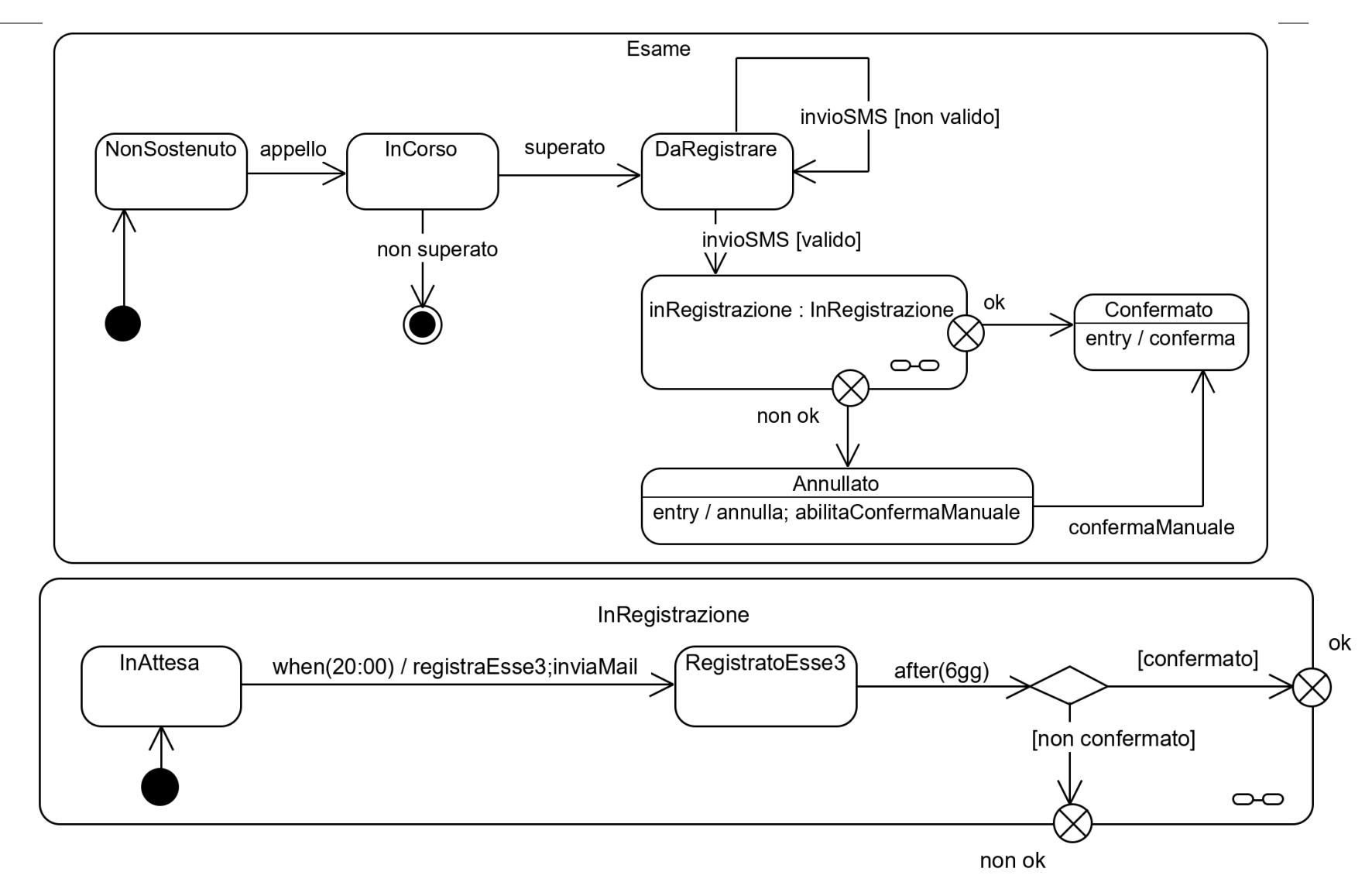

#### Esercizio 4: Semafori

Per permettere il transito alternato su una sola corsia per lavori in corso, sono stati installati due semafori (per semplicità non hanno in giallo) ai due estremi del tratto interessato.

Modellare gli stati del sistema composto dai due semafori.

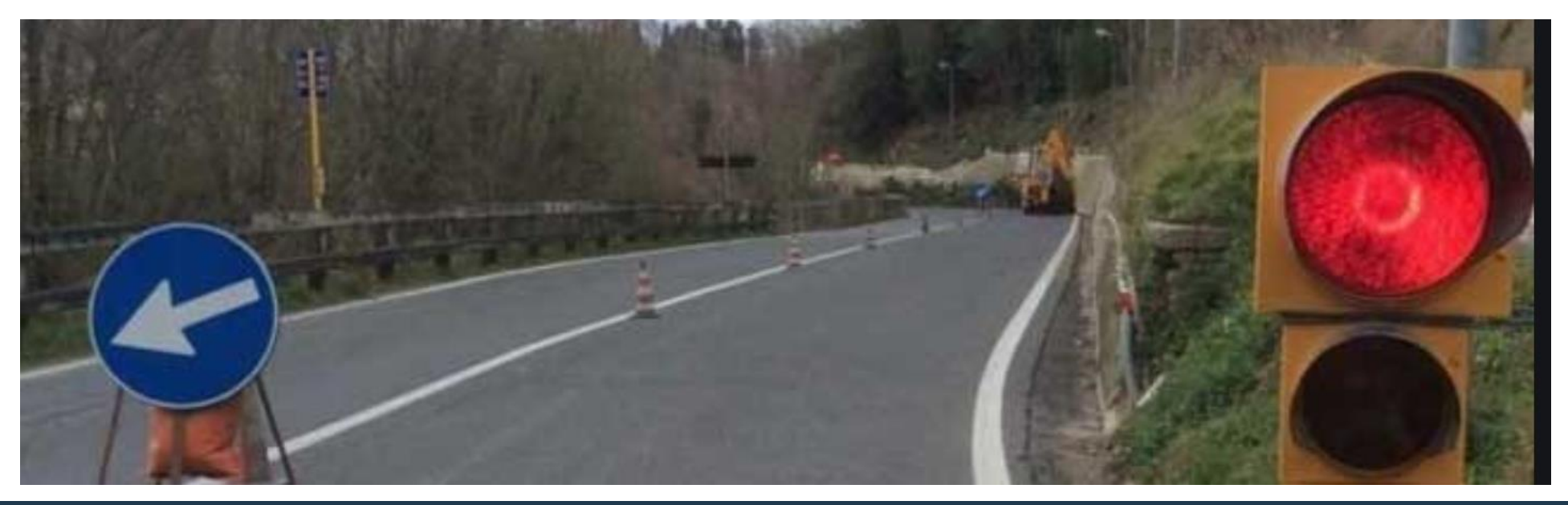

#### Esercizio 4, Semafori, Soluzione

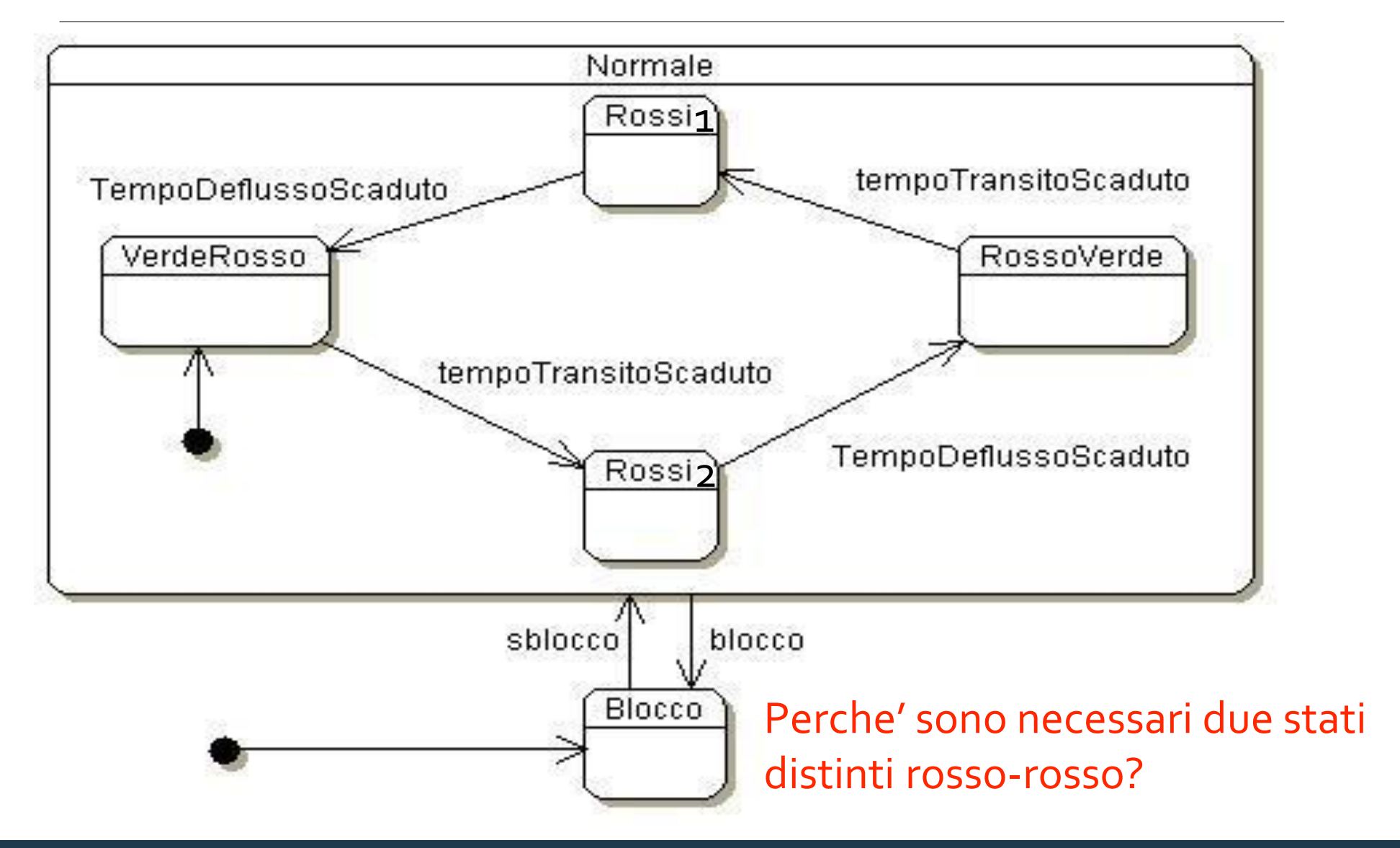

### Esercizio 4: Semafori

- Perché lo stato composito *normale* non contiene solo 3 stati?
	- Sarebbe ambiguo
- Exit point?
	- inutile in quanto non esiste un'uscita di default
- Entry point?
	- Inutile in quanto non esiste un'azione da fare in ingresso
- Dopo lo sblocco, da dove si riparte?
	- Rischi? (tempo di blocco minore del tempo di doppia luce rossa)
- Entry action nel prossimo lucido

#### Esercizio 4: Semafori

■ E se, dopo lo sblocco, volessimo ripartire da dove ci siamo interrotti?

#### Esercizio 4: Semafori (E se, dopo lo sblocco, volessimo ripartire da dove ci siamo interrotti?)

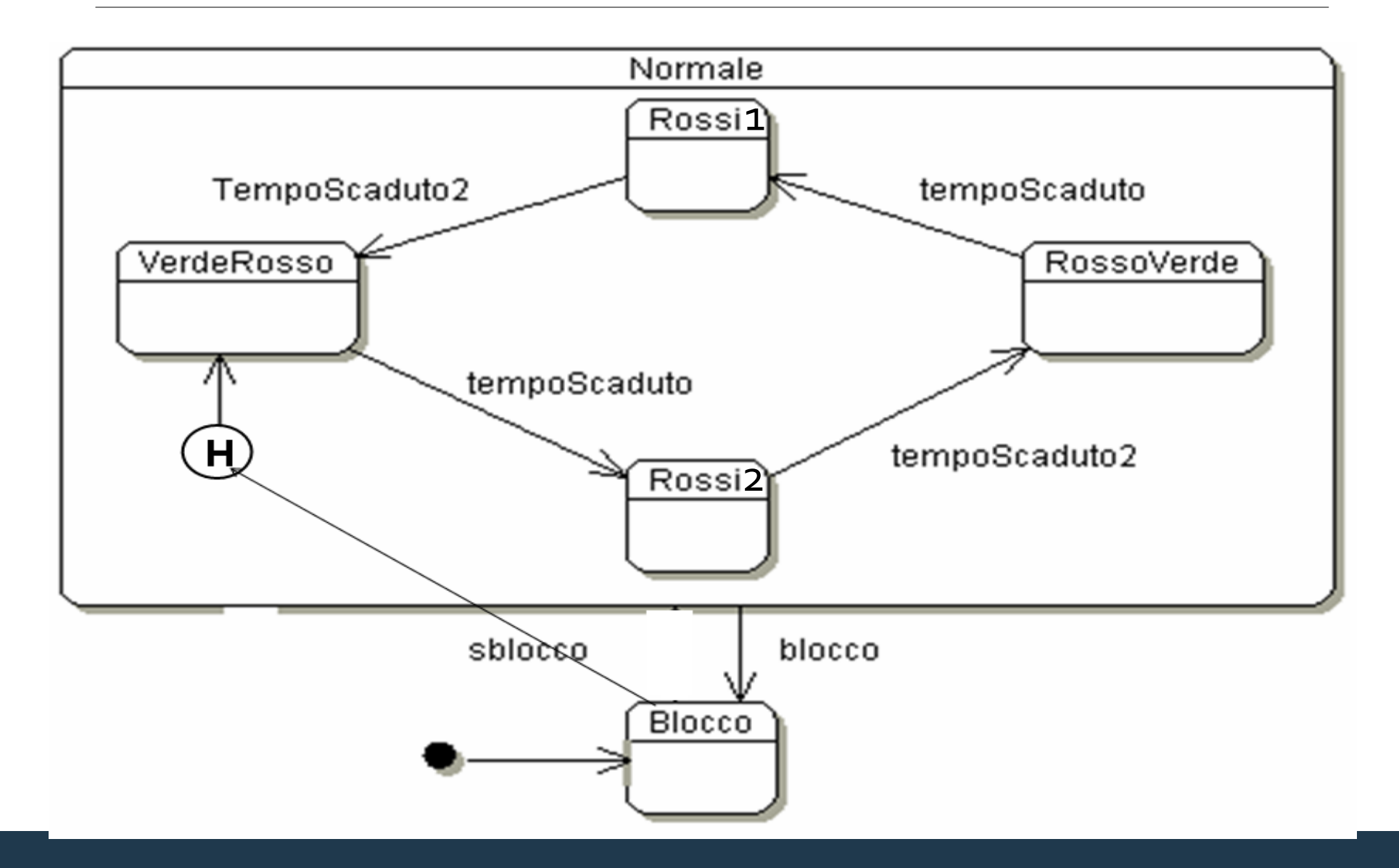

#### Esercizio 5: Semafori con introduzione dei Sensori (i due lati del tratto a senso unico si chiamano blu e bianco)

In seguito alla sperimentazione sul campo del sistema di controllo del traffico veicolare sono emerse alcune situazioni che richiedono un'evoluzione del sistema.

In particolare, si è osservato che quando la lunghezza della tratta stradale controllata è maggiore di 500 metri spesso i tempi di attesa sono eccessivi e, di conseguenza, rallentano il traffico. Per mitigare questo fenomeno, i nostri tecnici hanno proposto l'uso di quattro sensori di passaggio direzionale dei veicoli, per consentire al sistema di rilevare l'assenza di veicoli in transito su entrambi i lati della tratta. Un sensore in sarà posizionato prima del semaforo blu per rilevare il passaggio dei veicoli che arrivano dal lato blu. Un sensore out sarà posizionato all'altezza del semaforo bianco, per rilevare il passaggio dei veicoli arrivati dal lato blu che hanno completato l'attraversamento della tratta. Altri due sensori sono posizionati simmetricamente, per rilevare il passaggio dei veicoli bianchi. Il comportamento del sistema deve essere modificato in modo da interrompere anticipatamente il ciclo verde in assenza di veicoli in transito. Per evitare fenomeni di oscillazione, il ciclo verde deve avere una durata minima tempoMin, configurabile dall'operatore al momento della predisposizione del sistema sul campo.

#### Esercizio 5: Semafori con introduzione dei

Sensori (i due lati del tratto a senso unico si chiamano blu e bianco)

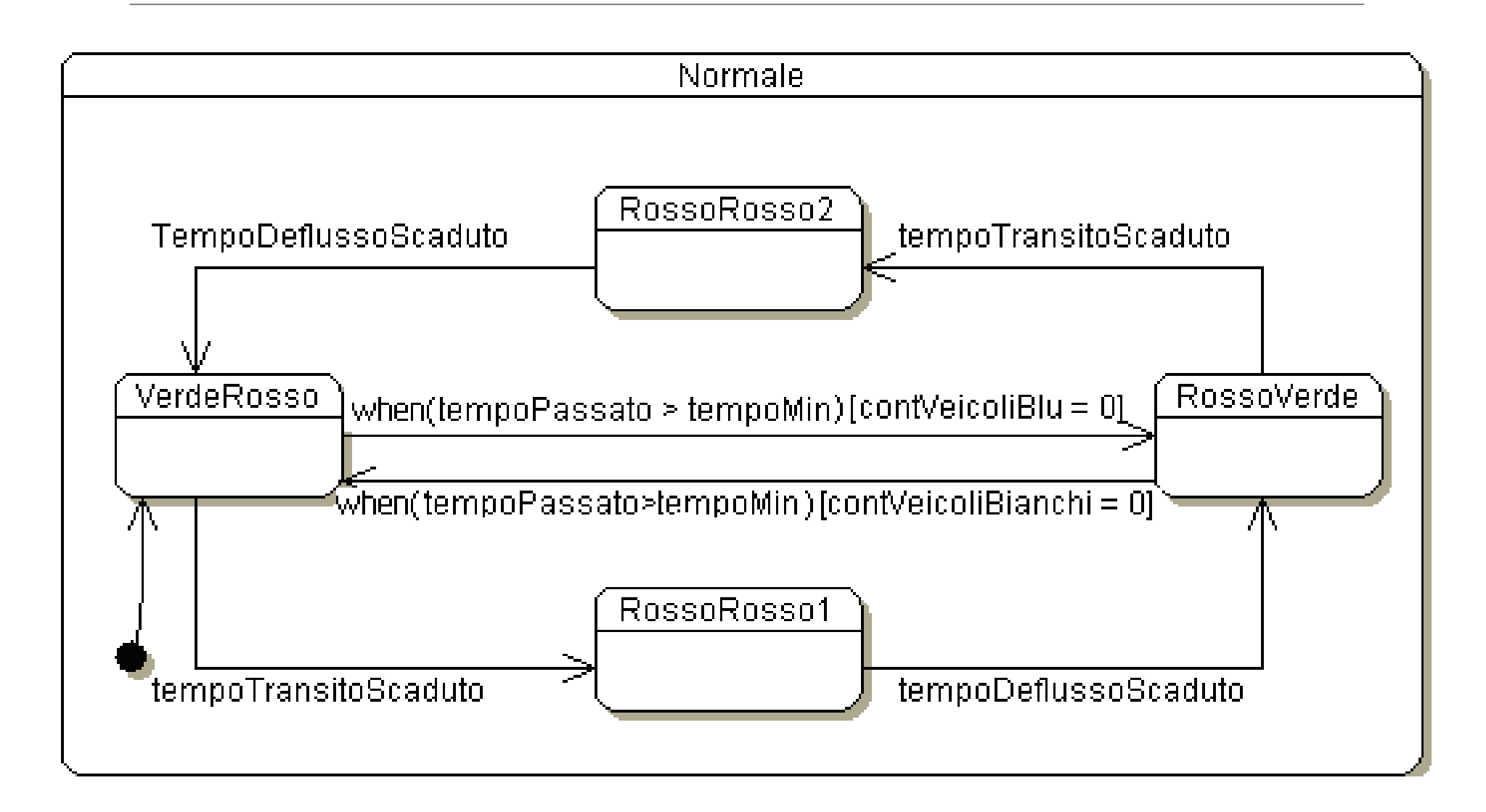

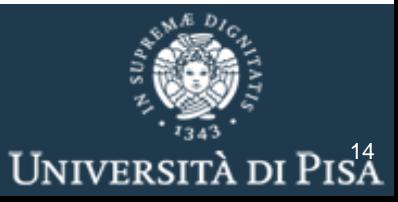

■ Dare un diagramma di macchina a stati che descriva l'evoluzione della scorta di un prodotto, tenendo conto degli acquisti, del normale ripristino delle scorte quando la quantità disponibile scende sotto una data soglia, e della possibilità di trasferire articoli da un punto vendita all'altro, se un prodotto è esaurito.

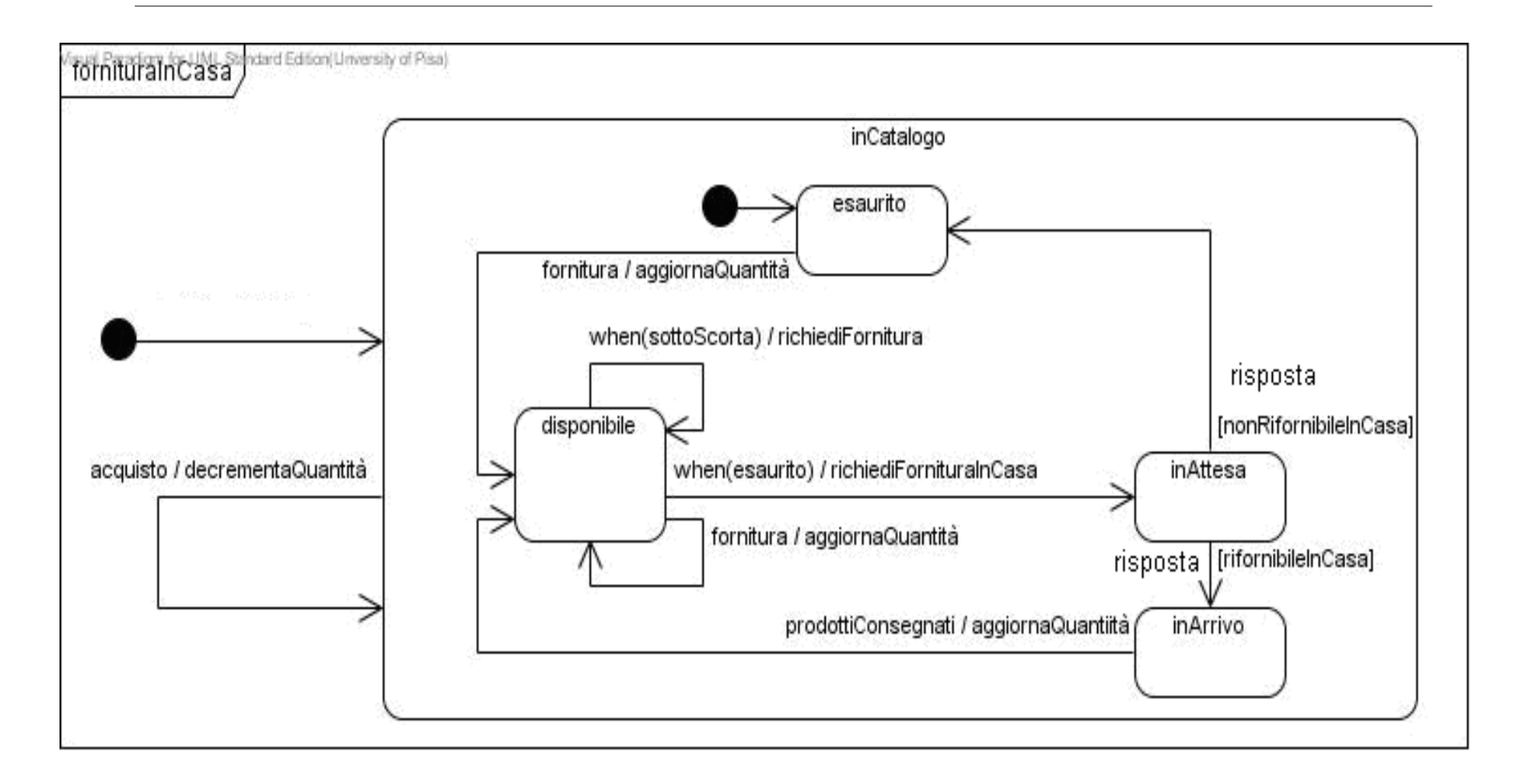

■ Si ignora la possibilità di trasferire articoli da un punto vendita all'altro . Modello migliorabile

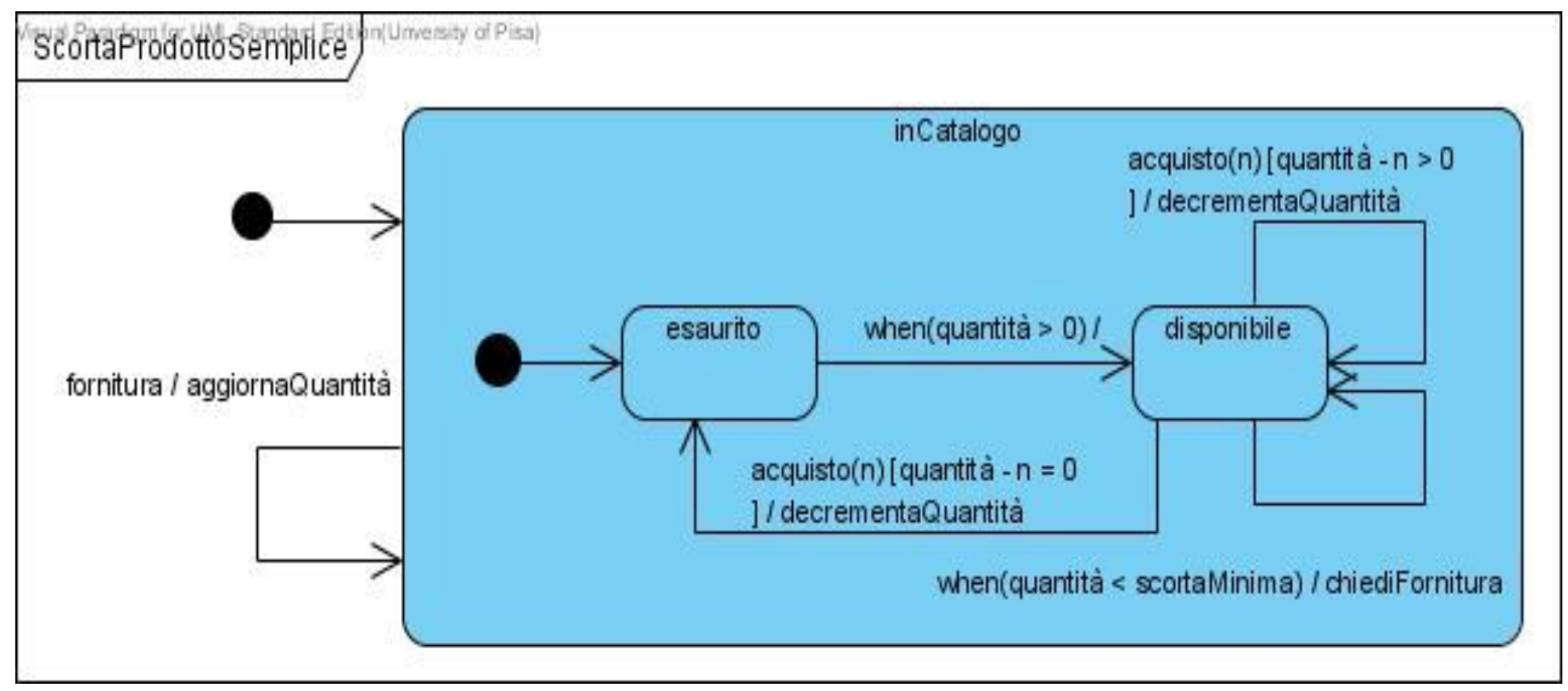